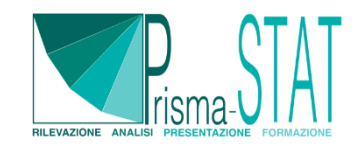

# **CORSO BASE DI EXCEL**

L'obiettivo del corso è fornire le competenze fondamentali per utilizzare in modo efficace il software Microsoft Excel. Al termine del corso, sarai in grado di creare, modificare e formattare fogli di calcolo. Avrai padronanza nell'utilizzo di formule e funzioni essenziali, nonché nella creazione di grafici per rappresentare i dati in modo chiaro e professionale.

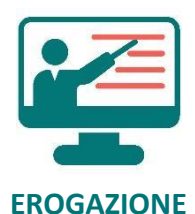

```
In presenza o a distanza (corso 
online con formatore in 
        diretta)
```
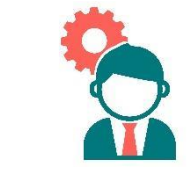

**PERSONALIZZAZIONE**

**Colloquio iniziale per valutare le tue esigenze e personalizzare alcuni contenuti**

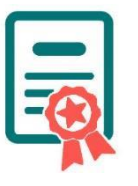

**Al termine del corso, ti verrà rilasciato un certificato di partecipazione** 

**ATTESTATO**

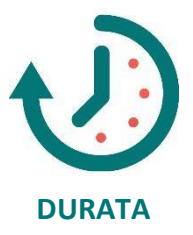

**Durata complessiva di 10 ore, suddivise in 4 sessioni**

# **OBIETTIVI DEL CORSO**

Il corso è progettato per fornire una base solida nell'uso del software Microsoft Excel, uno strumento estremamente diffuso e versatile che, con la sua interfaccia intuitiva e le numerose funzionalità, può essere utilizzato per eseguire una vasta gamma di analisi.

Obiettivo complessivo è fornire le competenze necessarie per utilizzare Excel in modo efficiente in ambito professionale e personale, migliorando la produttività e la capacità di analisi dei dati.

Gli obiettivi specifici del corso includono:

- Padronanza dell'interfaccia: comprendere l'interfaccia di Excel, inclusi i menu, le barre degli strumenti e le schede.
- Gestione dei fogli di lavoro: imparare a creare, modificare e organizzare fogli di lavoro per organizzare e analizzare i dati.
- Utilizzo delle formule e delle funzioni: acquisire familiarità con le formule e le funzioni di Excel per eseguire calcoli complessi e automatizzare processi.
- Formattazione dei dati: imparare a formattare i dati in modo chiaro e professionale per rendere i fogli di calcolo facilmente comprensibili.

*Prisma-Stat s.r.l. – Via Antonio Fogazzaro, 5 Monza – [info@prisma-stat.com](mailto:info@prisma-stat.com) – [www.prisma-stat.com](http://www.prisma-stat.com/) C.F. e P.IVA 11474230965*

- Analisi dei dati: utilizzare strumenti di analisi dati come filtri e tabelle pivot per esaminare i dati e trarre conclusioni significative.
- Creazione di grafici: imparare a rappresentare visivamente i dati utilizzando grafici e grafici personalizzati.
- Collaborazione e condivisione: comprendere come condividere e collaborare su fogli di lavoro con altri utenti utilizzando funzionalità come la condivisione online e la protezione dei dati.

# **PROGRAMMA DEL CORSO**

Il corso ha una durata complessiva di 10 ore ed è strutturato in 4 sessioni teoriche e pratiche. Gli argomenti e la struttura del corso possono essere soggetti a modifiche per adattarsi alle tue esigenze conoscitive.

La struttura degli argomenti trattati in un corso standard sono i seguenti:

#### **1. Introduzione a Microsoft Excel**

- Creare un nuovo foglio di lavoro e aprire un foglio di lavoro esistente.
- L'interfaccia di Excel: barra multifunzione, schede, barra di accesso rapido.

#### **2. Lavorare con fogli di lavoro**

- $\bullet$  Inserire, eliminare e rinominare fogli di lavoro.
- Navigare tra fogli di lavoro.
- Copiare, spostare e nascondere fogli di lavoro.

#### **3. Inserire e formattare i dati**

- Inserimento di dati in celle: numeri, testo, date, ecc.
- Modificare la larghezza delle colonne e l'altezza delle righe.
- Applicare formattazione di base: caratteri, allineamento, bordi, sfondi.

#### **4. Utilizzo di formule e funzioni**

- Utilizzo delle operazioni matematiche di base: somma, sottrazione, moltiplicazione, divisione.
- Introduzione alle funzioni predefinite: SOMMA, MEDIA, MASSIMO, MINIMO, CONTA, ecc.

#### **5. Gestione dei dati**

- Ordinare dati in un foglio di lavoro.
- Filtrare dati in base a criteri specifici.
- Utilizzo di tabelle per gestire i dati in modo efficace.
- Introduzione alle tabelle pivot: creazione di rapporti dinamici e analisi approfondite dei dati.

### **6. Creazione di grafici**

- Creazione di grafici: a torta, a barre, a linee, ecc.
- Modifica del layout e dello stile del grafico.

## **DESTINATARI**

Il corso è adatto a studenti di discipline scientifiche, sociali ed economiche, professionisti e imprese che lavorano con dati e informazioni, e chiunque sia interessato ad acquisire competenze di base per analizzare dati e trarre conclusioni informate.

Non sono richiesti prerequisiti specifici, tuttavia una conoscenza di base di matematica e l'accesso a un computer con Microsoft Excel installato (versione consigliata: Excel 2013 o successiva).

## **COSTI**

Gli argomenti e la struttura del corso possono essere soggetti a modifiche per adattarsi alle tue esigenze conoscitive, eventuali modifiche dei costi verranno in tal caso concordate preventivamente con il cliente.

Il corso può essere erogato sia in presenza che a distanza (corso online con formatore in diretta). Se il corso è erogato in presenza i costi potrebbero subire delle variazioni in base alla distanza del cliente.

Il corso standard ha un costo di:

- **€690** + iva per il corso individuale.
- **€345** + iva ad iscritto per una classe composta da 2 soggetti.
- **€245** + iva ad iscritto per una classe composta da 3 o più soggetti.

Ai prezzi sopra riportati è da aggiungere l'iva al 22%.

Nel prezzo è incluso un breve colloquio iniziale per valutare le tue esigenze, inoltre, sono inclusi tutti i materiali didattici: slide teoriche, dataset utilizzati nelle esercitazioni, esercitazioni e videoregistrazione che verrà fornita al termine della sessione.

Al termine del corso, ti verrà rilasciato un certificato di partecipazione che attesta il completamento del programma e le competenze acquisite nell'uso di Excel.

Per avere maggiori informazioni è sufficiente mandare un messaggio nella sezione **[contatti](https://www.prisma-stat.com/contatti/)** inserendo il tuo nome e il titolo del corso al quale sei interessato.